## <span id="page-0-0"></span>**Implementation and Evaluation of a mobile VNC Client with Multitouch Transfer and Gesture Recognition System using the Android SDK**

Richard Haus February 9, 2015 [Computer Science Dept. 5 \(Pattern Recognition\)](http://www5.cs.fau.de) Friedrich-Alexander University Erlangen-Nuremberg Advisors: Dr. Ing- Stefan Steidl, Mario Amrehn M. Sc. — Final presentation of bachelor's thesis —

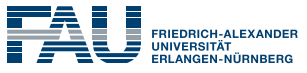

TECHNISCHE FAKULTÄT

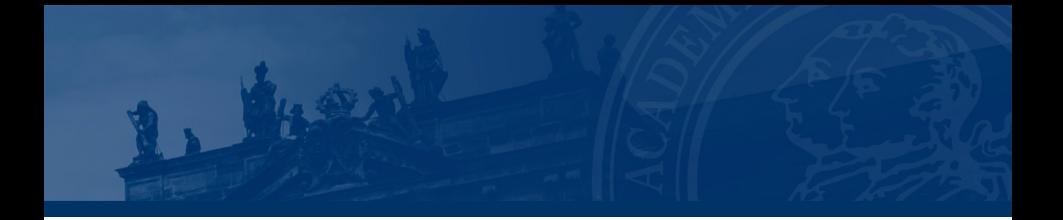

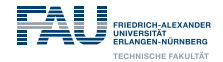

## **Table of Contents**

**Motivation**

**Methods**

**Client Implementation of Multitouch Transfer Gesture Detection AddOn for Multitouch client Issue of Membership Remote Control Local Control Need for a well Trained Classifier for Gesture Recognition Implementation of the Pipeline of Gesture Recognition Survey**

**Results of the Survey and Conclusion**

**Summary & Outlook**

**Discussion**

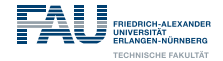

## <span id="page-3-0"></span>**[Motivation](#page-3-0)**

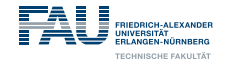

## **Need for a Multitouch VNC Client**

- **In General:** More intuitive handling during remote control
- **Economy:** Controlling machine tools from afar

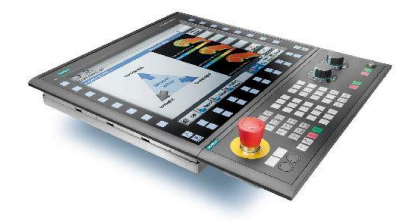

Fig.: Telematic Control Unit (TCU)

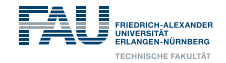

## **Need for a Multitouch VNC Client**

- **In General:** More intuitive handling during remote control
- **Economy:** Controlling machine tools from afar
- **Private:** Better handling of multimendia applications (photo viewer)

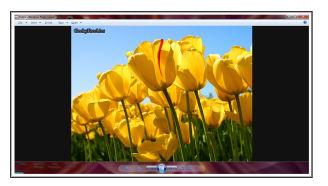

Fig.: Windows Photo Viewer

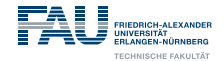

## **Need for a Gesture Recognition AddOn**

- improved user interface
	- $\Rightarrow$  no menu crawling for special action *e.g. sending special key combinations*

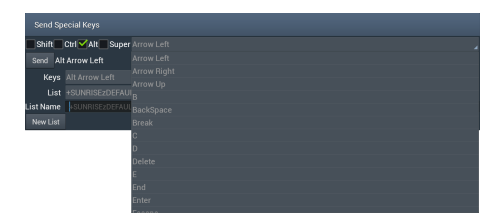

#### Fig.: open menu tree of such a mobile VNC Client

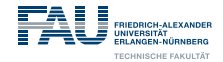

## **Need for a Gesture Recognition AddOn**

- improved user interface
	- $\Rightarrow$  no menu crawling for special action *e.g. sending special key combinations*
- huge spectrum of realizable functions without a seperate GUI *e.g. gesture "Santas House" causes mail with certain content to predefined person*

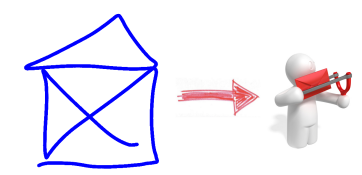

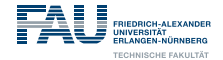

## <span id="page-8-0"></span>**[Methods](#page-8-0)**

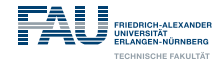

## **Client Implementation of Multitouch Transfer**

• Internalize existing VNC functionallity - the RFB protocol

#### 1. **Handshake**

arrange connection parameters authentication, encoding, color depth, screen resolution

#### 2. *Server***: Framebuffer updates**

send only regions of change encoded with agreed encoding per default, uncompressed at tiny areas

#### 3. *Client***: controlling**

send instructions mouse moving, keyboard input, update connection parameters if required

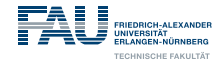

## **Client Implementation of Multitouch Transfer**

- Internalize existing VNC functionallity the RFB protocol
- Extend the protocol with the modified GII

#### **In advance**

define datastrcture for Multitouch input array of single touch points:

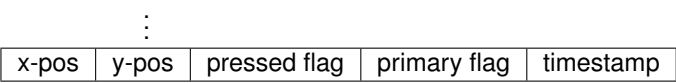

#### **During handshake**

arrage GII using with the server by adding extra encoding type

. . .

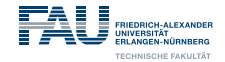

## **Client Implementation of Multitouch Transfer**

- Internalize existing VNC functionallity the RFB protocol
- Extend the protocol with the modified GII
- Wrap Multitouch input on device into protocol
	- 1. Pick up single touch points in callback function
	- 2. Convert the position to server screen space (scale & shift)
	- 3. Assign global unique finger ID's
	- 4. Treat special cases
	- 5. Pack points in datastructure and send

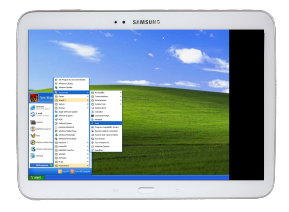

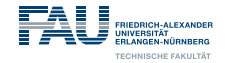

## **Gesture Detection AddOn for Multitouch Client**

So far:

- $\mathbb{I}$  Multitouch transfer comfortable handling of Multitouch applications on server
- $\mathbb{R}$  No possibility for shifting or scaling the image section
- $\mathbb{R}$  Sending key combinations as difficult as before

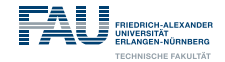

## **Gesture Detection AddOn for Multitouch Client**

So far:

- $\mathbb{I}$  Multitouch transfer comfortable handling of Multitouch applications on server
- $\mathbb{R}$  No possibility for shifting or scaling the image section
- $\mathbb{R}$  Sending key combinations as difficult as before

General Problem: **Issue of membership** of display input *No chance to decide, whether input belongs to local control or to server*

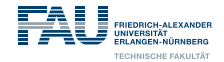

### **Issue of Membership**

**Flagfield** := rectangular area on corner of display ▶ Has two states like binary flag: SET<sub>(pressed)</sub> or UNSET<sub>(not pressed)</sub> If **SET** ("activated")  $\Rightarrow$  touch input gets redirected for special purpose

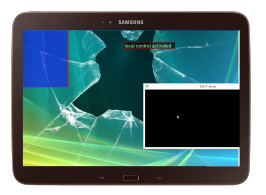

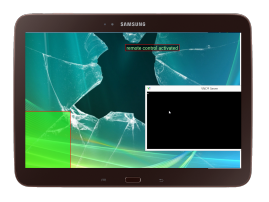

*Local Control* Flagfield *Remote Control* Flagfield

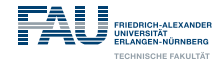

## **Issue of Membership**

#### **Activation** via **double click** into its area

 $\mathbb{R}$  Same difficulty as original problem of membership (double click could be intended for controlling the server)

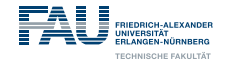

## **Issue of Membership**

#### **Activation** via **double click** into its area

 $\mathbb{R}$  Same difficulty as original problem of membership (double click could be intended for controlling the server)

### **Solution with time limits and input buffering**

signal  $= 1 \Leftrightarrow$  finger on flagfield

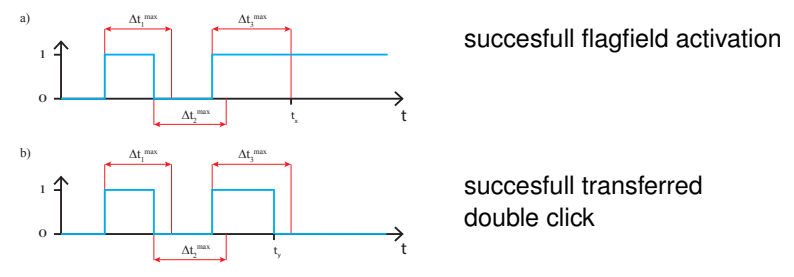

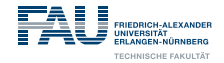

## **Remote Control**

## **Effect server reaction by sending keyboard shortcuts**

#### ► Choose reaction by drawing certain gesture

If activated by *Remote Control Flagfield* all further touch inputs are redirected into *Gesture Recognition System*

- classifier delivers class label
- mapping from label to reaction
- send accordant combination of (meta) keys

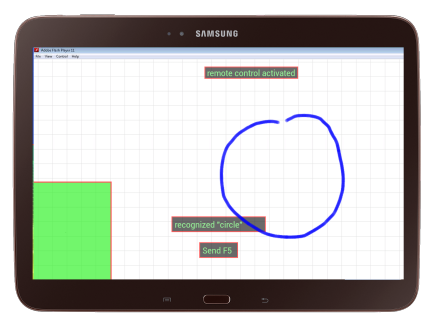

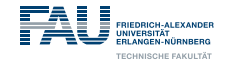

### **Remote Control - Mapping from class laben to action**

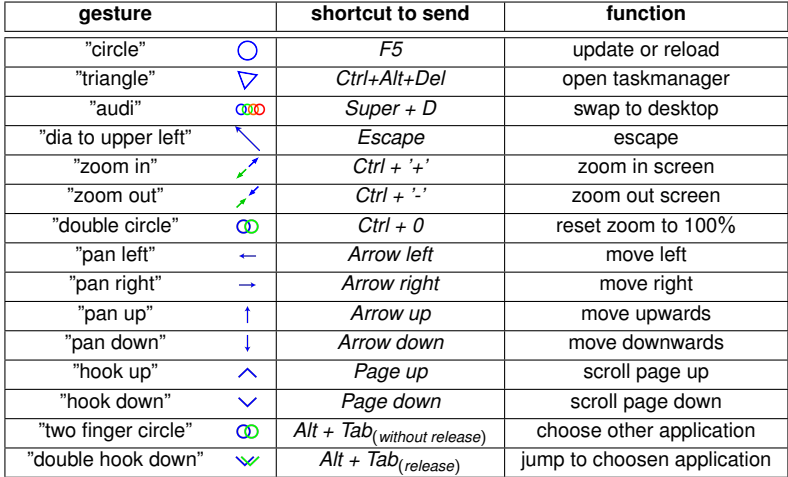

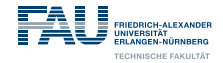

## **Local Control**

### **Purpose: Scale or Shift the image section**

If activated by *Local Control Flagfield* two functions are availible

- 1 finger on the display: Moving image section with this finger
- 2 fingers on the display: Scale image section by distance of the fingers
	- $($  > 2 fingers on the display: no reaction)

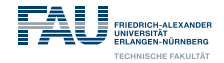

## **Local Control**

#### **Purpose: Scale or Shift the image section**

If activated by *Local Control Flagfield* two functions are availible

- 1 finger on the display: Moving image section with this finger
- 2 fingers on the display: Scale image section by distance of the fingers
	- $($  > 2 fingers on the display: no reaction)

*Local Control* **cannot be integrated into** *Gesture Recognition System***!**

- Loss of direct feedback
- Need for unlimited gestures for each panning direction and scaling size

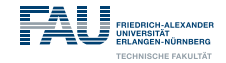

## **Need for a well Trained Classifier for Gesture Recognition**

VNC App is not the right environment for training and defining new gestures

⇒ seperate **GesDe-Application**

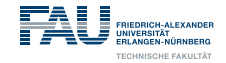

## **Need for a well Trained Classifier for Gesture Recognition**

VNC App is not the right environment for training and defining new gestures

#### ⇒ seperate **GesDe-Application**

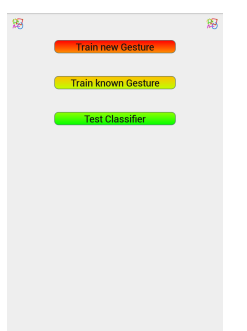

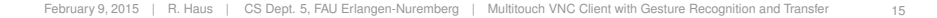

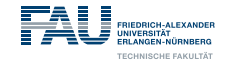

## **Need for a well Trained Classifier for Gesture Recognition**

VNC App is not the right environment for training and defining new gestures

#### ⇒ seperate **GesDe-Application**

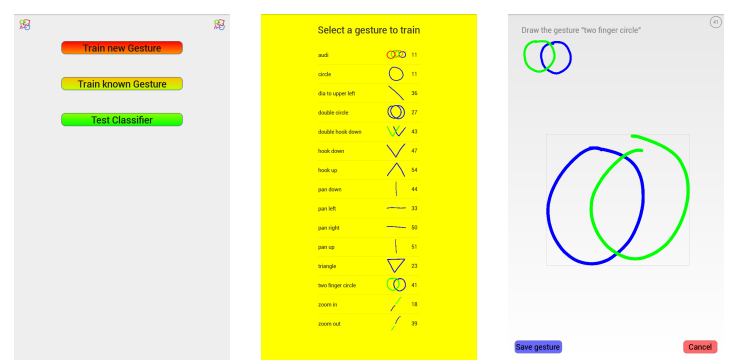

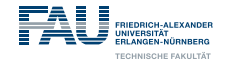

Classical setup of a gesture recognition system:

- 1. **Recording**
- 2. **Preprocessing**
- 3. **Feature extraction**
- 4. **Training**
- 5. **Classification**

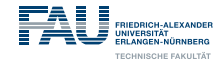

#### **Recording & Proprocessing** (merged)

Store all single touch points of one finger in a separate list

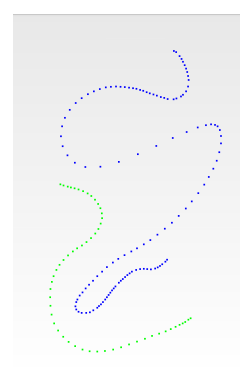

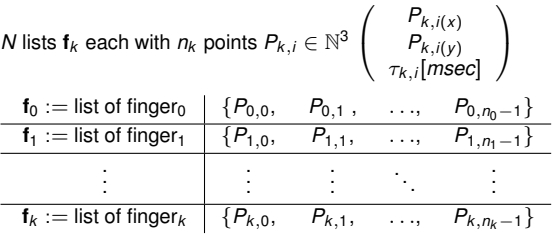

*additional:* list of distances of synchronous occuring single points

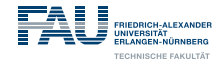

#### **Feature extraction**

Create feature vector with 46 entries (incl. class label)

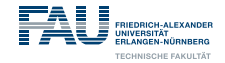

#### **Feature extraction** *Number of corners*

*first approach* search for small curvature angles

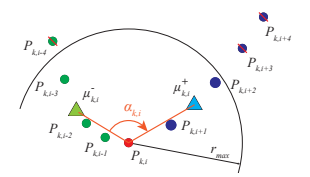

Fig.: estimated curvature angle at *Pk*,*<sup>i</sup>*

#### further tests for local minima of angles

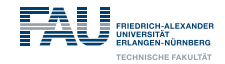

#### **Feature extraction** *Number of corners*

*first approach* search for small curvature angles

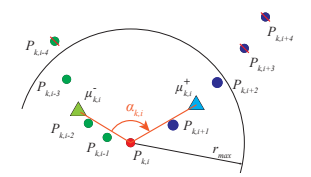

Fig.: estimated curvature angle at *Pk*,*<sup>i</sup>*

#### further tests for local minima of angles

*second approach* search for strong bending

- normalize point list to arc length
- approximate first derivative

$$
P'_{k,i} = P_{k,i+1} - P_{k,i-1} \qquad (1)
$$

• compute second derivative

$$
P''_{k,i}=P'_{k,i+1}-P'_{k,i-1}
$$
 (2)

• look for local maxima of  $||P''_{k,i}||_2$ 

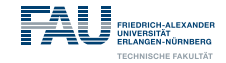

#### **Feature extraction** *Closeness of finger traces*

For differentiation between opened and closed pattern

 $f_6 := \left. \frac{1}{\mathit{BB}_{\mathit{dia}}} \cdot \left\Vert P_{0,n_0-1} - P_{0,0} \right\Vert_2 \right\Vert$  (primary finger)

 $f_{22} := \frac{1}{\textit{BB}_{\textit{dia}}} \cdot \frac{1}{\textit{F}}$ *F* P−1  $\sum\limits_{k=0}$   $\left\| P_{k,n_k-1} - P_{k,0} \right\|_2$  (average over all finger traces)

*Normalize with lenth of diagonal of bounding box to abstract from the size of the gesture*

$$
\textit{BB}_{dia} = \left\| \left( \begin{array}{c} \textit{BB}_{Width} \\ \textit{BB}_{Height} \end{array} \right) \right\|_2 = \left\| \left( \begin{array}{c} \max\limits_{\substack{0 \leq k < F \\ 0 \leq i < n_k}} \left( P_{k,i(x)} \right) - \min\limits_{\substack{0 \leq k < F \\ 0 \leq i < n_k}} \left( P_{k,i(x)} \right) \\ \max\limits_{\substack{0 \leq k < F \\ 0 \leq i < n_k}} \left( P_{k,i(y)} \right) - \min\limits_{\substack{0 \leq k < F \\ 0 \leq i < n_k}} \left( P_{k,i(y)} \right) \end{array} \right) \right\|_2
$$

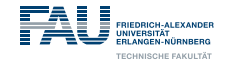

**Feature extraction** *Opening direction of gesture*

Inspect vector *v* from focus  $\mu$ to midpoint of endpoints *M*

$$
\mu = \frac{1}{F} \sum_{k=0}^{F-1} \frac{1}{n_k} \sum_{i=0}^{n_k-1} P_{i,k}
$$

$$
M=\frac{1}{2}\cdot(P_{0,0}+P_{0,n_0-1})
$$

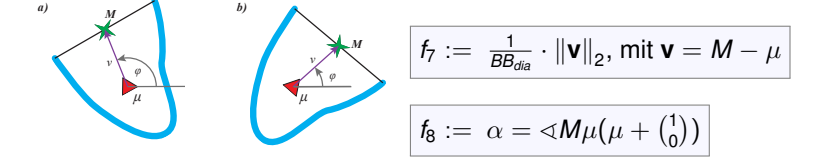

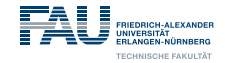

#### **Feature extraction** *Length of touch traces*

$$
len_{k} = \sum_{i=1}^{n_{k}-1} \|P_{k,i} - P_{k,i-1}\|_{2}
$$
\n
$$
f_{9} := \frac{1}{BB_{diag}} \cdot \sum_{k=0}^{F-1} len_{k}
$$
\n
$$
\mu_{len} = \frac{1}{F} \cdot \sum_{k=0}^{F-1} len_{k}
$$
\n
$$
(average length of each finger trace)
$$
\n
$$
f_{10} := \frac{1}{BB_{diag}} \cdot \mu_{len}
$$
\n
$$
f_{11} := \frac{1}{BB_{diag}} \cdot \frac{1}{F} \cdot \sum_{k=0}^{F-1} (len_{k} - \mu_{len})^{2}
$$
\n
$$
(standard deviation)
$$

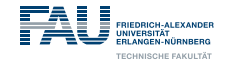

#### **Feature extraction** *Standard deviation of distance to center*

Measurement of "roundness" of a pattern

$$
\text{dist}_{\text{avg}} = \frac{1}{F} \sum_{k=0}^{F-1} \frac{1}{n_k} \sum_{i=0}^{n_k - 1} \left\| P_{k,i} - \mu \right\|_2
$$
\n
$$
f_{13} := \frac{1}{BB_{\text{diag}}} \cdot \frac{1}{F} \sum_{k=0}^{F-1} \frac{1}{n_k} \sum_{i=0}^{n_k - 1} \left( \left\| P_{k,i} - \mu \right\|_2 - \text{dist}_{\text{avg}} \right)^2
$$

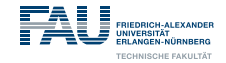

#### **Feature extraction** *Standard deviation of distance to center*

Measurement of "roundness" of a pattern

$$
\text{dist}_{\text{avg}} = \frac{1}{F} \sum_{k=0}^{F-1} \frac{1}{n_k} \sum_{i=0}^{n_k - 1} \|P_{k,i} - \mu\|_2
$$
\n
$$
f_{13} := \frac{1}{BB_{\text{diag}}} \cdot \frac{1}{F} \sum_{k=0}^{F-1} \frac{1}{n_k} \sum_{i=0}^{n_k - 1} \left( \|P_{k,i} - \mu\|_2 - \text{dist}_{\text{avg}} \right)^2
$$

same computation per single finger trace with  $\mu_k$  and  $dist_{avq(k)}$ 

$$
\mu_{k} = \frac{1}{n_{k}} \sum_{i=0}^{n_{k}-1} P_{k,i} \quad \text{and} \quad \text{dist}_{\text{avg}(k)} = \frac{1}{n_{k}} \sum_{i=0}^{n_{k}-1} ||P_{k,i} - \mu_{k}||_{2}
$$
\n
$$
f_{21} := \frac{1}{B B_{\text{dia}}} \cdot \frac{1}{F} \sum_{k=0}^{F-1} \frac{1}{n_{k}} \sum_{i=0}^{n_{k}-1} (||P_{k,i} - \mu_{k}||_{2} - \text{dist}_{\text{avg}(k)})^{2}
$$

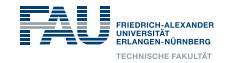

#### **Feature extraction** *Average distance of start points and focus*

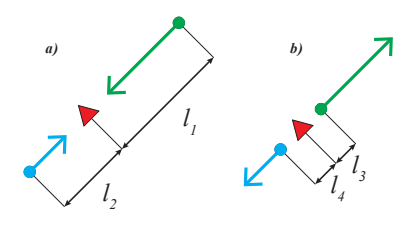

$$
f_{14}:=\tfrac{1}{\text{BB}_{\text{dia}}}\cdot \tfrac{1}{F}\sum_{k=0}^{F-1}\left\|P_{k,0}-\mu\right\|_2
$$

Well suited for differentiation of *zoom in* and *zoom out* gestures

$$
\tfrac{l_1+l_2}{2}\gg \tfrac{l_3+l_4}{2}
$$

General: measure for expanding or reducing movement

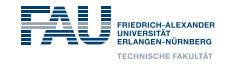

#### **Feature extraction** *Distance of synchronous occuring touch points*

*(Use list of distances of synchronous occured points from recognition)*

Normalized average tells how far multiple fingers are away from each other

$$
\textit{f}_{26} := \tfrac{1}{\textit{BB}_{\textit{dia}}} \cdot \tfrac{1}{G}\sum_{\textit{t}=\textit{t}_{\textit{start}}}^{\textit{t}_{\textit{end}}}\textit{dist}_{\textit{t}}
$$

*(G is the number of relevant measurements with more than* 1 *finger)*

Standard deviation tells how "parallel" fingers move

$$
\textit{f}_{27} := \textstyle\frac{1}{\textit{BB}_{\textit{dia}}} \cdot \textstyle\frac{1}{G}\sum_{\textit{t}=\textit{t}_{\textit{start}}}^{\textit{t}_{\textit{end}}} \big(\textit{dist}_{\textit{t}}-\textit{f}_{\textit{26}}\big)^2
$$

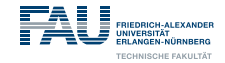

#### **Feature extraction** *Eccentric main components*

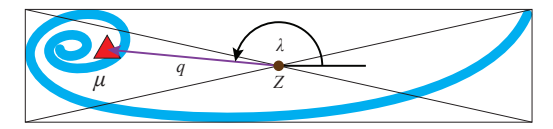

Inspect vector *q* from center of bounding box *Z* to focus  $\mu$ 

Length of *q* as measure of eccentricity of the gesture

$$
\textit{f}_{\text{24}} := \text{ }\frac{1}{\textit{BB}_{\textit{dia}}} \cdot \left\| \textbf{q} \right\|_{2}, \text{mit } \textbf{q} = \mu - Z
$$

Angle  $\lambda$  for direction of the main components

$$
f_{25}:=\lambda=\sphericalangle\mu Z(Z+(\begin{smallmatrix}1\\0\end{smallmatrix}))
$$

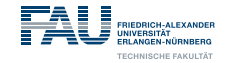

#### **Feature extraction** *Time & Speed*

Number of touch points of some trace  $\sim$  execution time of this trace *(due to equidistant time sampling of the display)*

 $f_{35} := \sum_{n=1}^{F-1}$ *k*=0 *n<sup>k</sup>* ∼ time to execute all touch traces sequently

Average speed as defined original <sup>δ</sup>*distance* δ*time*

$$
f_{43} := \sum_{k=0}^{F-1} \tfrac{\frac{1}{\rho_{\text{Display}} \cdot \text{len}_k}}{\tau_{k,n_k-1} - \tau_{k,0}} = \tfrac{1}{\rho_{\text{Display}}} \cdot \sum_{k=0}^{F-1} \tfrac{\text{len}_k}{\tau_{k,n_k-1} - \tau_{k,0}}
$$

For independence of display resolution, normalize with ρ*Display (Note: By normalizing with BBdia the factor* ρ*Display would be cut)*

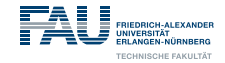

#### **Feature extraction** *Basic characteristics*

 $f_{12} := F$  total number of used fingers for the gesture

$$
f_{15}:=\max_{t_{start}\leq t\leq t_{end}}\left(\sum_{k=0}^{F-1}\sum_{\substack{l=0\\ \tau_{k,i}=t}}^{n_k-1}1\right)
$$

maximum number of used fingers at the same time

 $f_{28} := \frac{1}{\rho_{\mathit{Display}}}$ · *BBdia* differ same shape but different scaled gestures

$$
f_{31} := \frac{BB_{Width}}{BB_{Height}} \text{ proportions of gesture (rather vertical or horizontal or compact)}
$$

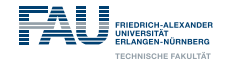

### **Training**

Progress so far:

- 1. User draws (multitouch) gesture, points are recorded
- 2. Lift last finger, compute all entries of feature vector

Now:

- Add class label to vector as "last feature"
- Store all the taining data for building classifier later
- Build and train classifier

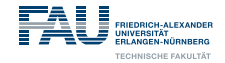

#### **Classification**

Store build classifier object in file  $\rightsquigarrow$  VNC App can use it Nice option for testing classifier in *GesDe* App

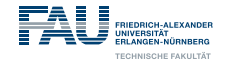

#### **Classification**

Store build classifier object in file  $\rightsquigarrow$  VNC App can use it Nice option for testing classifier in *GesDe* App

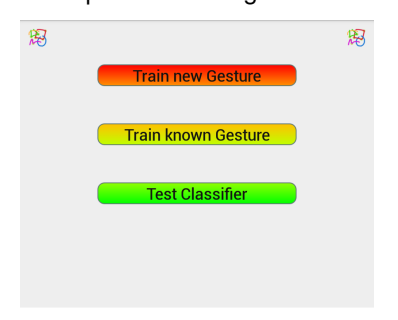

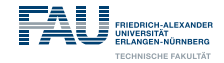

#### **Classification**

Store build classifier object in file  $\rightsquigarrow$  VNC App can use it

Nice option for testing classifier in *GesDe* App

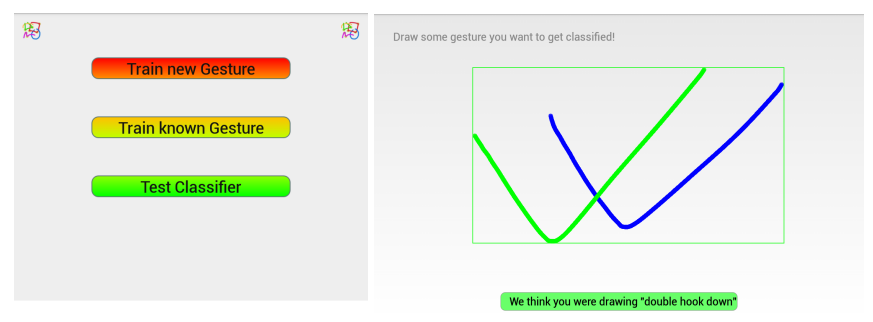

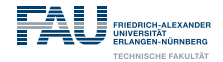

## **Survey**

### **Main goals:**

- ⇒ **Find best classifier for VNC Application**
- ⇒ **Rating of the quality of the features**

Secundary goals:

- $\rightarrow$  Analyse, whether the gesture recognition rate depends on the experience with touch devices
- $\rightarrow$  Analyse, whether gesture recognition depends on the age

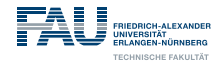

## **Survey**

### **Main goals:**

- ⇒ **Find best classifier for VNC Application**
- ⇒ **Rating of the quality of the features**

Secundary goals:

- $\rightarrow$  Analyse, whether the gesture recognition rate depends on the experience with touch devices
- $\rightarrow$  Analyse, whether gesture recognition depends on the age Need for representative participant distribution

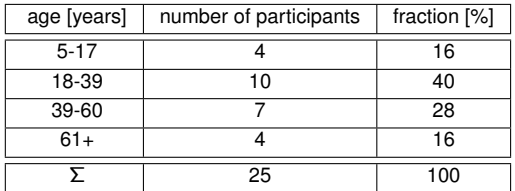

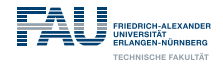

## **Survey**

#### **Environment setup**

*Studie* application for survey as modified brach of *GesDe* app

Advantages:

- automatic supervision of the number of samples per gesture
- automatic generation of new dataset for each participant
- request for age and experience per GUI and link information with dataset
- suited for unsupervised participation due to datailed instruction
- suited for digital spreading due to built-in return of dataset per mail

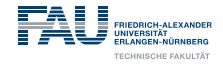

#### Klicken Sie auf eine Geste um sie zu trainieren

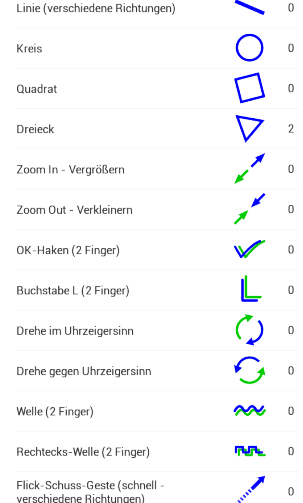

## **Survey**

### **Content setup**

- force 20 repetitions of each single gesture
- animate participant to vary size and accuracy
- idealised previews
- German language
- choice of gestures:
	- some standard gestures
	- always bundle of similar pattern

<span id="page-47-0"></span>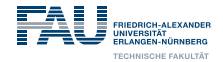

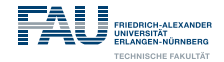

#### **Choise of classifiers for testing**

- 1. Bayes Net
- 2. Naive Bayes
- 3. Classification via regression
- 4. J48
- 5. Random Forest
- 6. Random Tree

All parameters of adjustable classifiers are default values

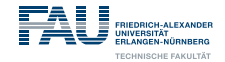

### **10-fold Cross-Validation based on 28 single datasets**

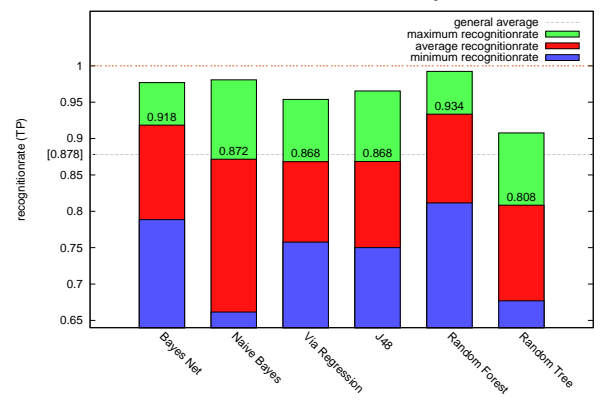

results of 10-fold Cross-Validation based on single datasets

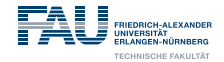

#### **10-fold Cross-Validation based on one merged dataset**

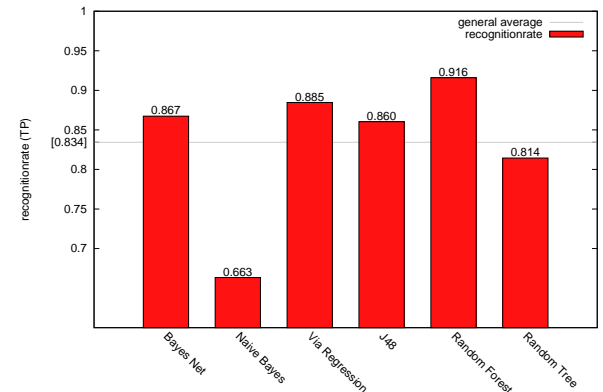

results of 10-fold Cross-Validation based on the concatinated dataset

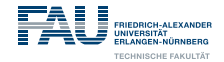

#### **Relation of age of participants to their best recogintionrate**

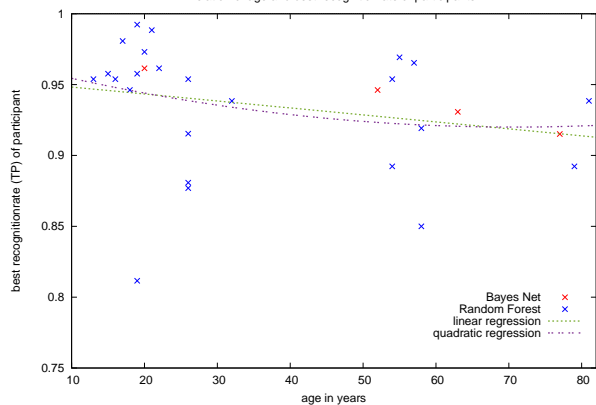

relation of age and best recognitionrate of participants

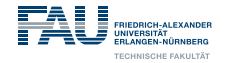

#### **Relation of experience of participants to their best recognition rate**

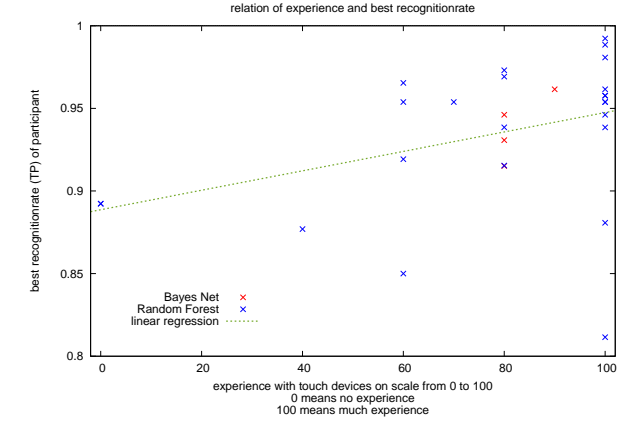

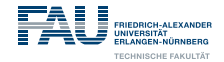

#### **Comparison of the recognitionrates of different gestures**

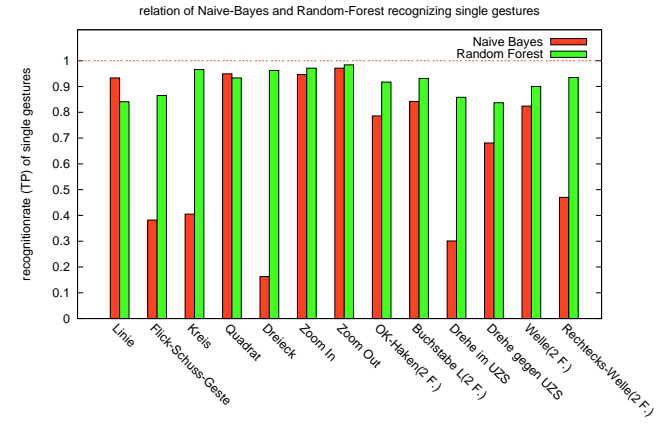

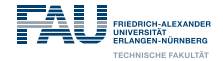

# <span id="page-54-0"></span>**[Summary & Outlook](#page-54-0)**

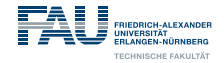

## **Summary**

- Multitouch transfer per extended VNC
- Issue of belonging solved by flagfields
- Embedded gesture recognition for smart control
- Separate application for training the classifier and introduce gestures
- Survey for comparing different classifiers
- Random Forest algorithm reached best result
- In general recognitionrate is independent of age
- Experience with touch devices influences the recognition
- Some differences on recognitionrate of different gestures

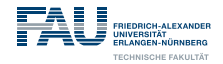

## **Outlook**

### **Multitouch VNC**

- Dynamic mapping from classlabel to reaction
- Build overview of existing gesture-to-reaction-mapping
- VNC in general: introduce better compressing algorithms for higher framerate

#### **Gesture recognition**

- More or better features to differentiate the worse differentiated gestures
- Feature selection on existing features
- Consider other gesture schemas e.g.numbers or letters
- Realtime recognition
- Detect non connected gestures

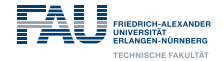

## <span id="page-57-0"></span>**[Discussion](#page-57-0)**

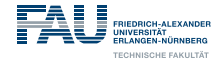

## **Discussion**

**Thanks for your attention**